# Dataflow Testing

Chapter 9

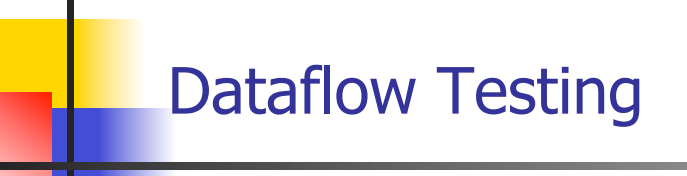

- Testing All-Nodes and All-Edges in a control flow graph may miss significant test cases
- Testing All-Paths in a control flow graph is often too timeconsuming
- $\blacksquare$  Can we select a subset of these paths that will reveal the most faults?
- **n** Dataflow Testing focuses on the points at which variables receive values and the points at which these values are used

### Dataflow Analysis

- $\blacksquare$  Can reveal interesting bugs
	- **n A** variable that is defined but never used
	- <sup>n</sup> **A variable that is used but never defined**
	- <sup>n</sup> **A variable that is defined twice before it is used**
	- **Example 2 Sending a modifier message to an object more than once between accesses**
	- <sup>n</sup> **Deallocating a variable before it is used**
		- <sup>n</sup> **Container problem**
			- **Deallocating container loses references to items in** the container, memory leak

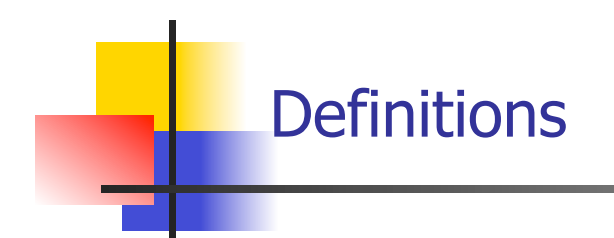

- **n** A node **n** in the program graph is a **defining** node for **variable**  $v - DEF(v, n)$  – if the value of **v** is defined at the statement fragment in that node
	- **EXEDENT Input, assignment, procedure calls**
- **A** node in the program graph is a **usage** node for variable **v** – **USE(v, n)** – if the value of **v** is used at the statement fragment in that node
	- <sup>n</sup> **Output, assignment, conditionals**

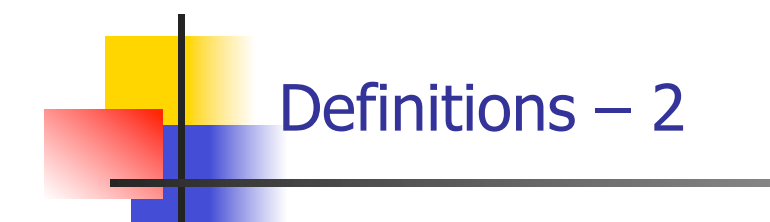

- **h** A usage node is a predicate use, **P-use**, if variable **v** appears in a predicate expression
	- **Always in nodes with outdegree ≥ 2**
- A usage node is a computation use, **C-use**, if variable **v** appears in a computation
	- Always in nodes with outdegree ≤ 1

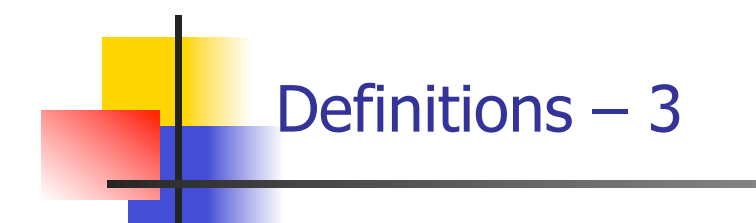

■ A node in the program is a **kill** node for a variable  **–** KILL(v, n) – if the variable is deallocated at the statement fragment in that node

```
calculateBill (usage : INTEGER) : INTEGER 
double bill = 0;
if usage > 0 then bill = 40 fi
if usage > 100 
then if usage \leq 200then bill = bill + (usage -100) *0.5else bill = bill + 50 + (usage - 200) * 0.1
             if bill ≥ 100 then bill = bill * 0.9 fi
     fi 
fi 
return bill
end end Kill node for bill
```
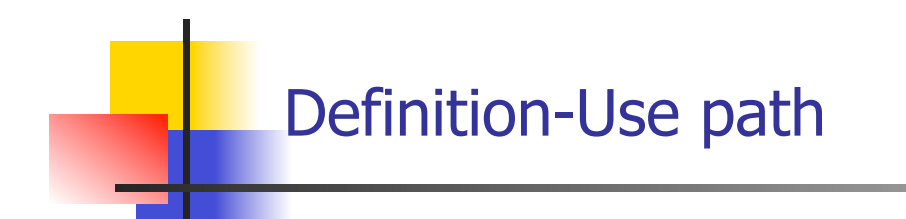

**n** What is a du-path?

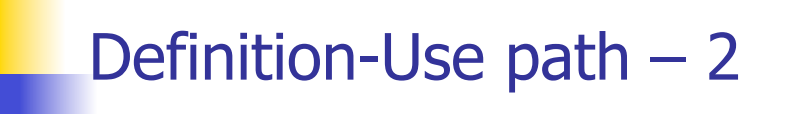

#### **No. 3 What is a du-path?**

**A definition-use path, du-path, with respect to a variable v is a path whose first node is a defining node for v, and its last node is a usage node for v**

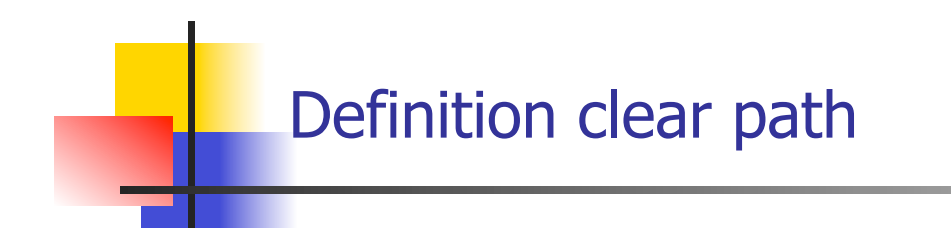

<sup>n</sup> **What is a dc-path?**

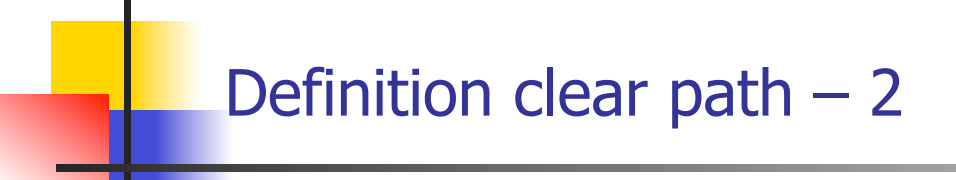

- **No. 3 What is a dc-path?** 
	- **A du-path with no other defining node for v is a definition-clear path**

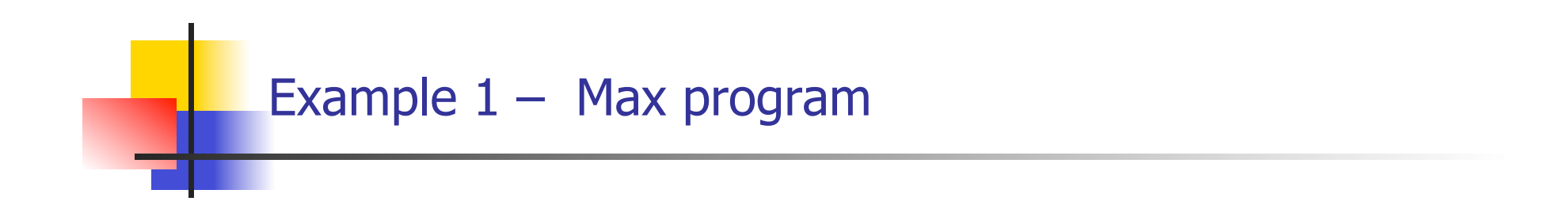

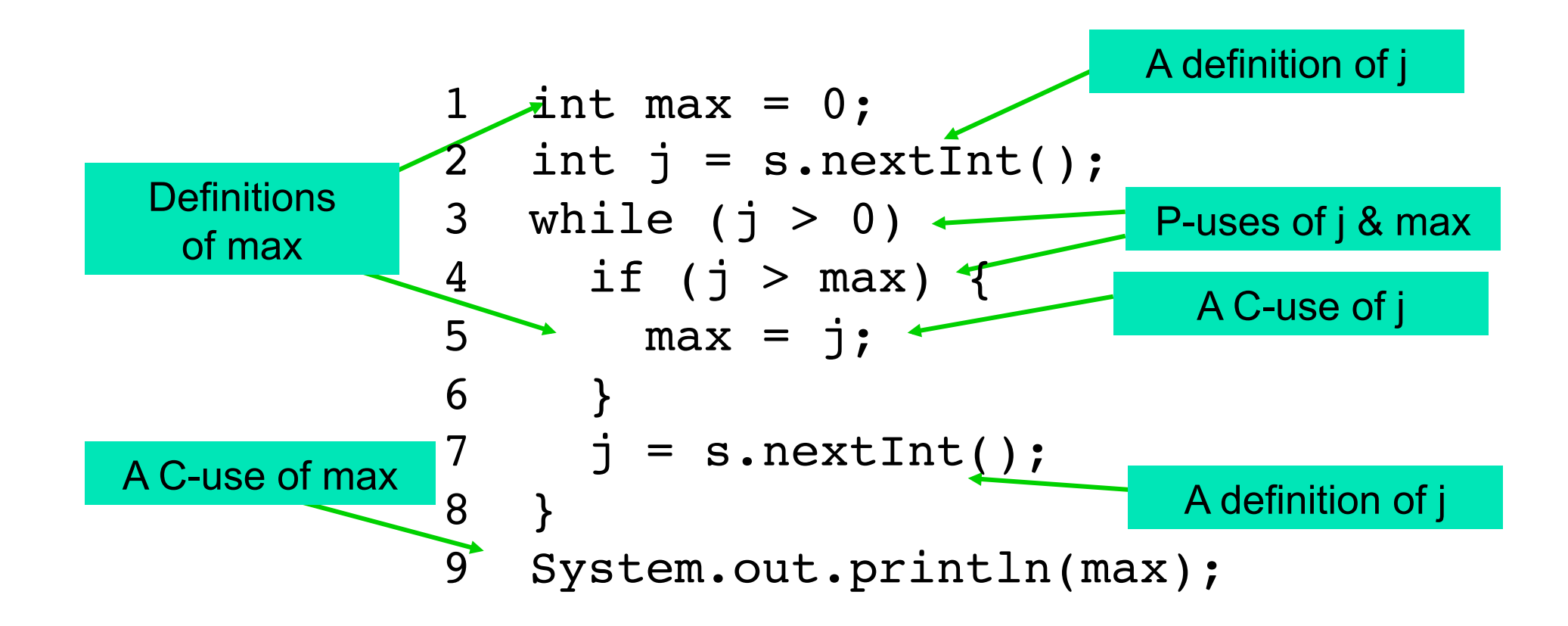

### Max program – analysis

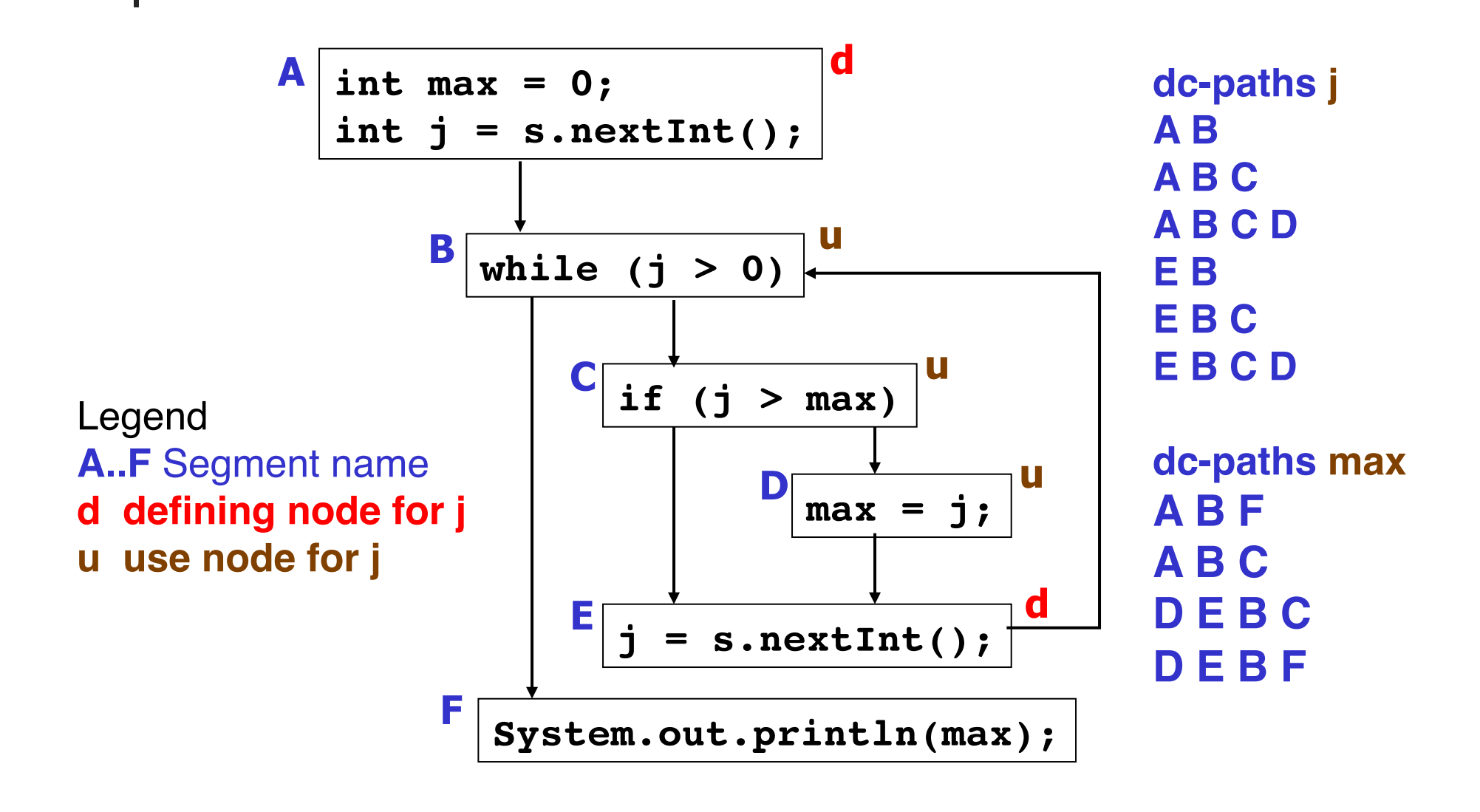

### Dataflow Coverage Metrics

- $\blacksquare$  Based on these definitions we can define a set of coverage metrics for a set of test cases
- $\blacksquare$  We have already seen
	- <sup>n</sup> **All-Nodes**
	- <sup>n</sup> **All-Edges**
	- <sup>n</sup> **All-Paths**
- Data flow has additional test metrics for a set  $T$  of paths in a program graph
	- **All assume that all paths in T are feasible**

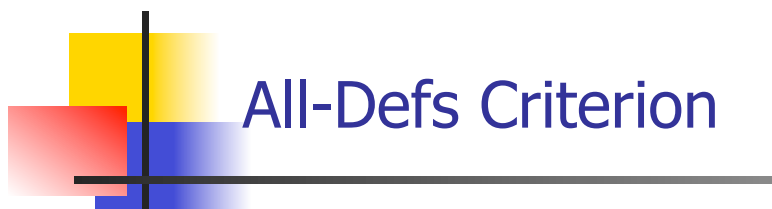

- n The set T satisfies the All-Def criterion
	- **For every variable v, T contains a dc-path from every defining node for v to at least one usage node for v**
		- <sup>n</sup> **Not all use nodes need to be reached**

∀*v* ∈*V*(*P*),*nd* ∈ *prog*\_ *graph*(*P*) | *DEF*(*v*,*nd*)

•∃*nu* ∈ *prog*\_ *graph*(*P*) |*USE*(*v*,*nu*)

 $\bullet$ *dc*  $\_path(nd, nu) \in T$ 

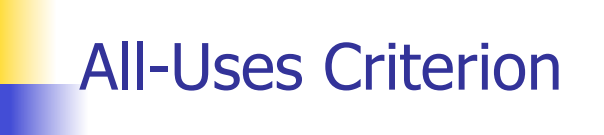

- $\blacksquare$  The set T satisfies the All-Uses criterion iff
	- **For every variable v, T contains dc-paths that start at every defining node for v, and terminate at every usage node for v**
		- **n** Not DEF(v, n)  $\times$  USE(v, n) not possible to have a dc**path from every defining node to every usage node**

(∀*v* ∈*V*(*P*),*nu* ∈ *prog*\_ *graph*(*P*) |*USE*(*v*,*nu*) •∃*nd* ∈ *prog*\_ *graph*(*P*) | *DEF*(*v*,*nd*) • *dc* \_ *path*(*nd*,*nu*) ∈*T*) ∧

*all* \_ *defs*\_*criterion*

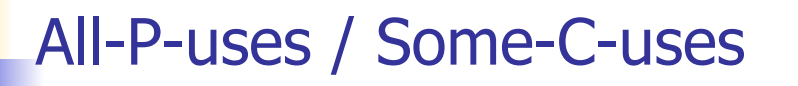

- The set T satisfies the All-P-uses/Some-C-uses criterion iff
	- **EXECT:** For every variable v in the program P, T contains a dc**path from every defining node of v to every P-use node for v**
		- **Fig. 15 a definition of v has no P-uses, a dc-path leads to at least one C-use node for v**

(∀*v* ∈*V*(*P*),*nu* ∈ *prog*\_ *graph*(*P*) | *P* \_ *use*(*v*,*nu*) •∃*nd* ∈ *prog*\_ *graph*(*P*) | *DEF*(*v*,*nd*) • *dc* \_ *path*(*nd*,*nu*) ∈*T*) ∧

*all* \_ *defs*\_*criterion*

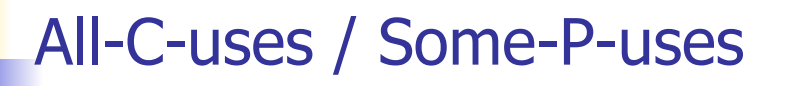

- The test set T satisfies the All-C-uses/Some-P-uses criterion iff
	- **EXECT:** For every variable v in the program P, T contains a dc**path from every defining node of v to every C-use of v**
		- **Fig. 15 a definition of v has no C-uses, a dc-path leads to at least one P-use**

(∀*v* ∈*V*(*P*),*nu* ∈ *prog*\_ *graph*(*P*) |*C*\_ *use*(*v*,*nu*) •∃*nd* ∈ *prog*\_ *graph*(*P*) | *DEF*(*v*,*nd*) • *dc* \_ *path*(*nd*,*nu*) ∈*T*) ∧

*all* \_ *defs*\_*criterion*

```
miles_per_gallon ( miles, gallons, price : INTEGER ) 
if gallons = 0 then 
   // Watch for division by zero!! 
   Print("You have " + gallons + "gallons of gas")
else if miles/gallons > 25 
   then print( "Excellent car. Your mpg is "
              + miles/gallon) 
   else print( "You must be going broke. Your mpg is "
             + miles/gallon + " cost " + gallons * price) 
fi 
end
```
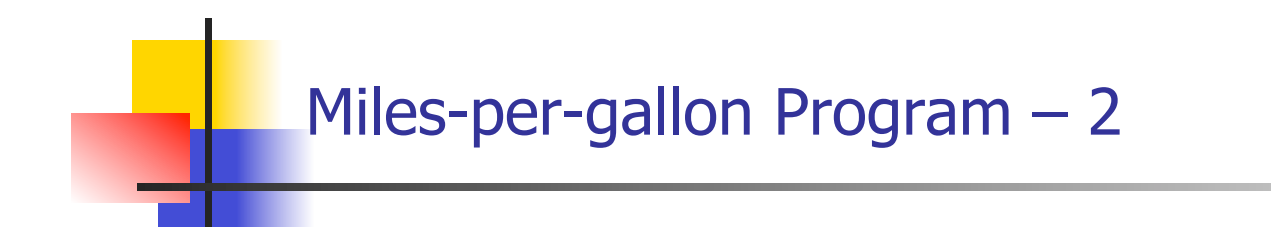

- <sup>n</sup> **We want du- and dc-paths**
- **No. 8 What do you do next?**

# Mile-per-gallon Program – Segmented

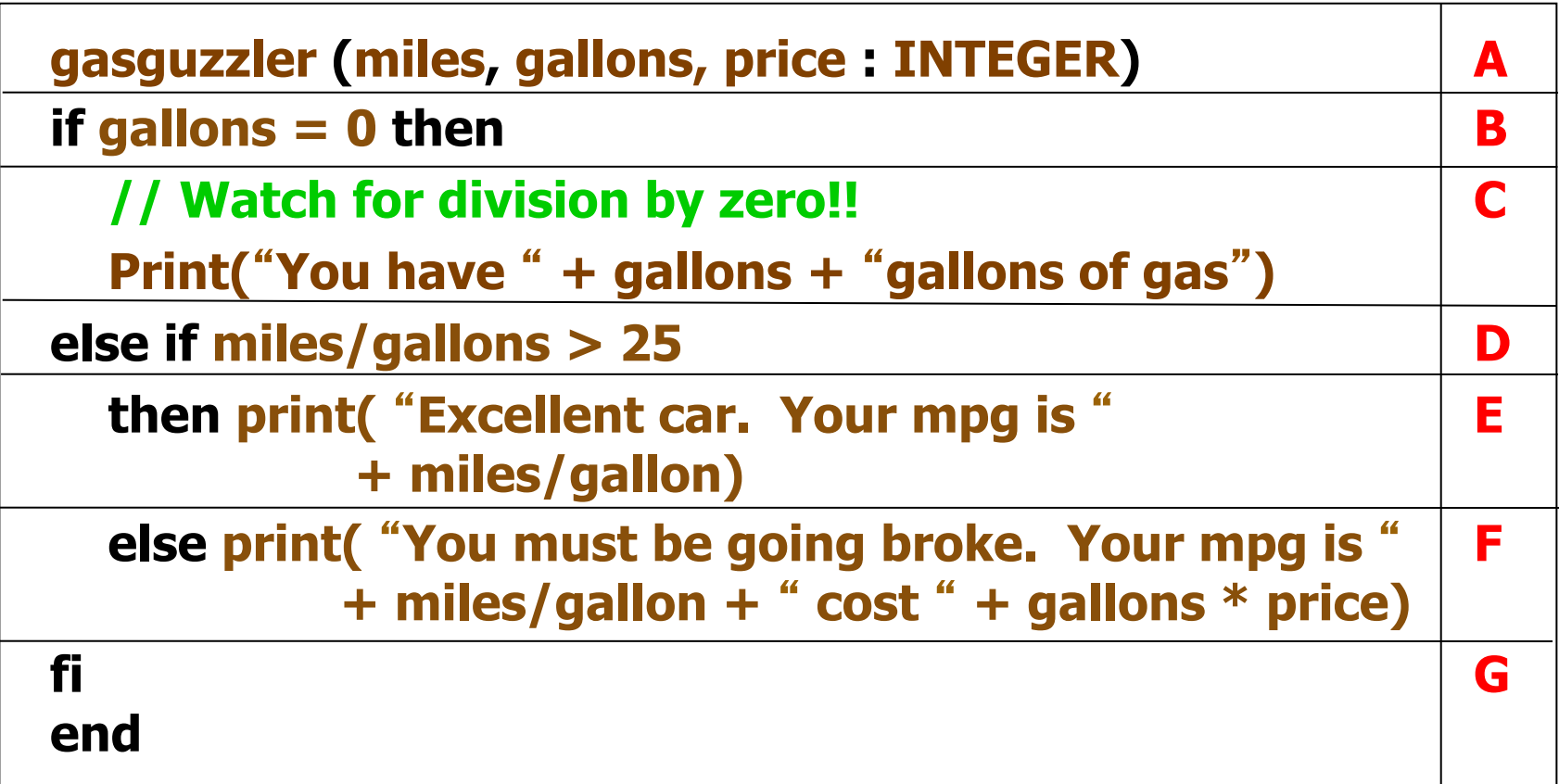

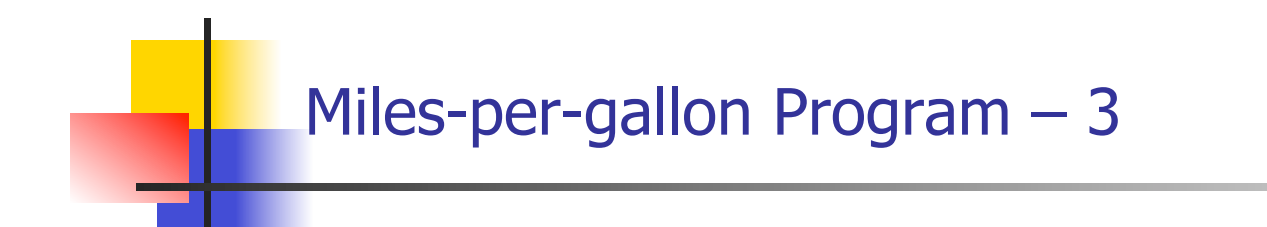

- <sup>n</sup> **We want du- and dc-paths**
- **No. 3** What do you do next?

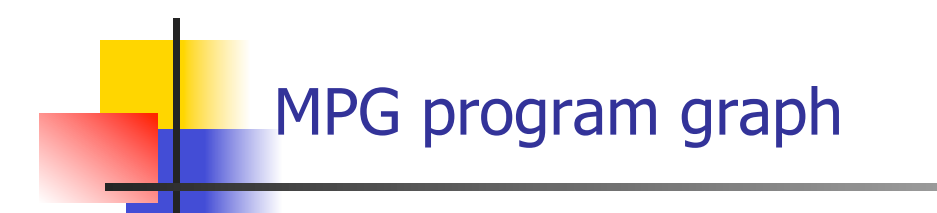

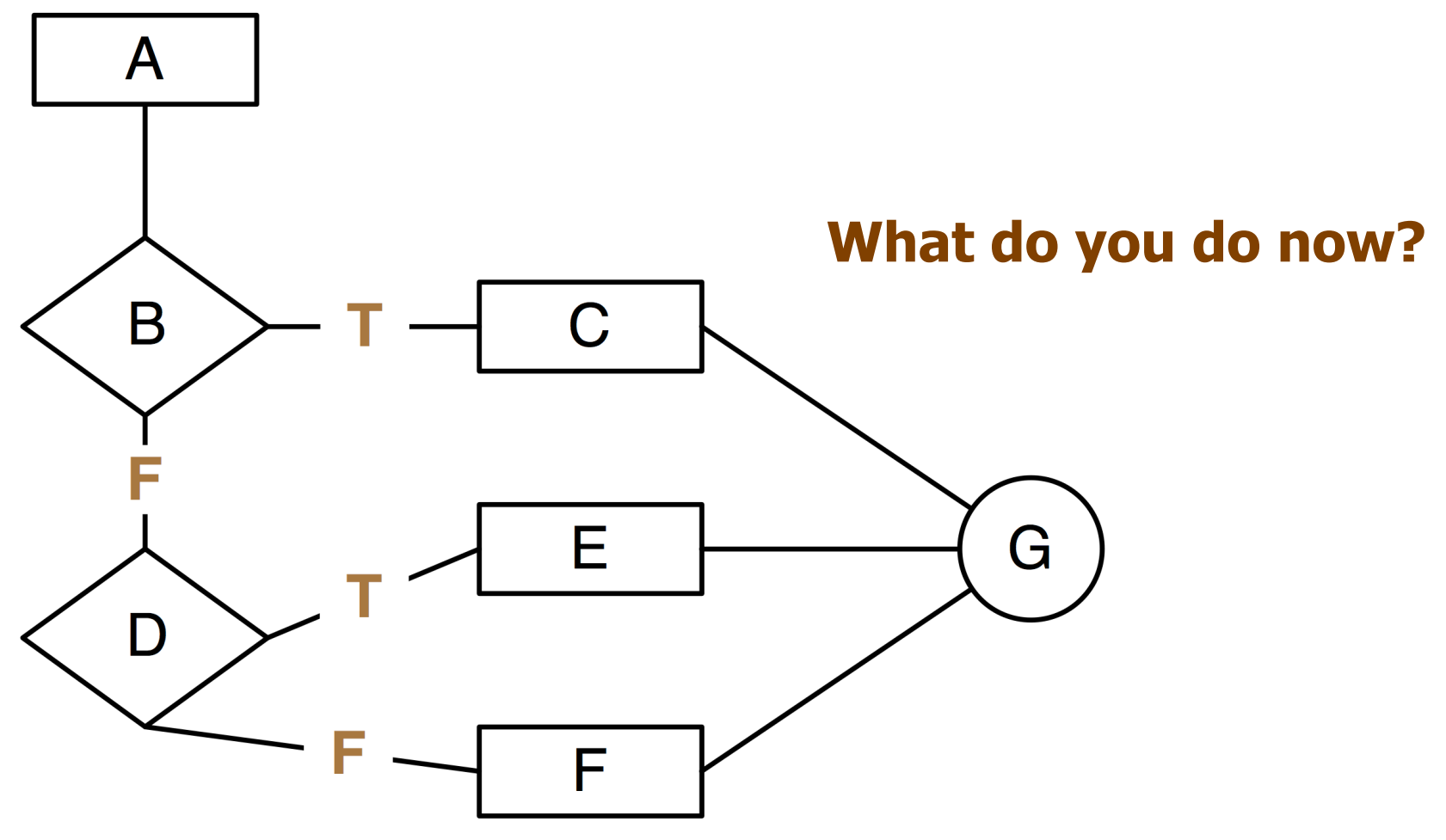

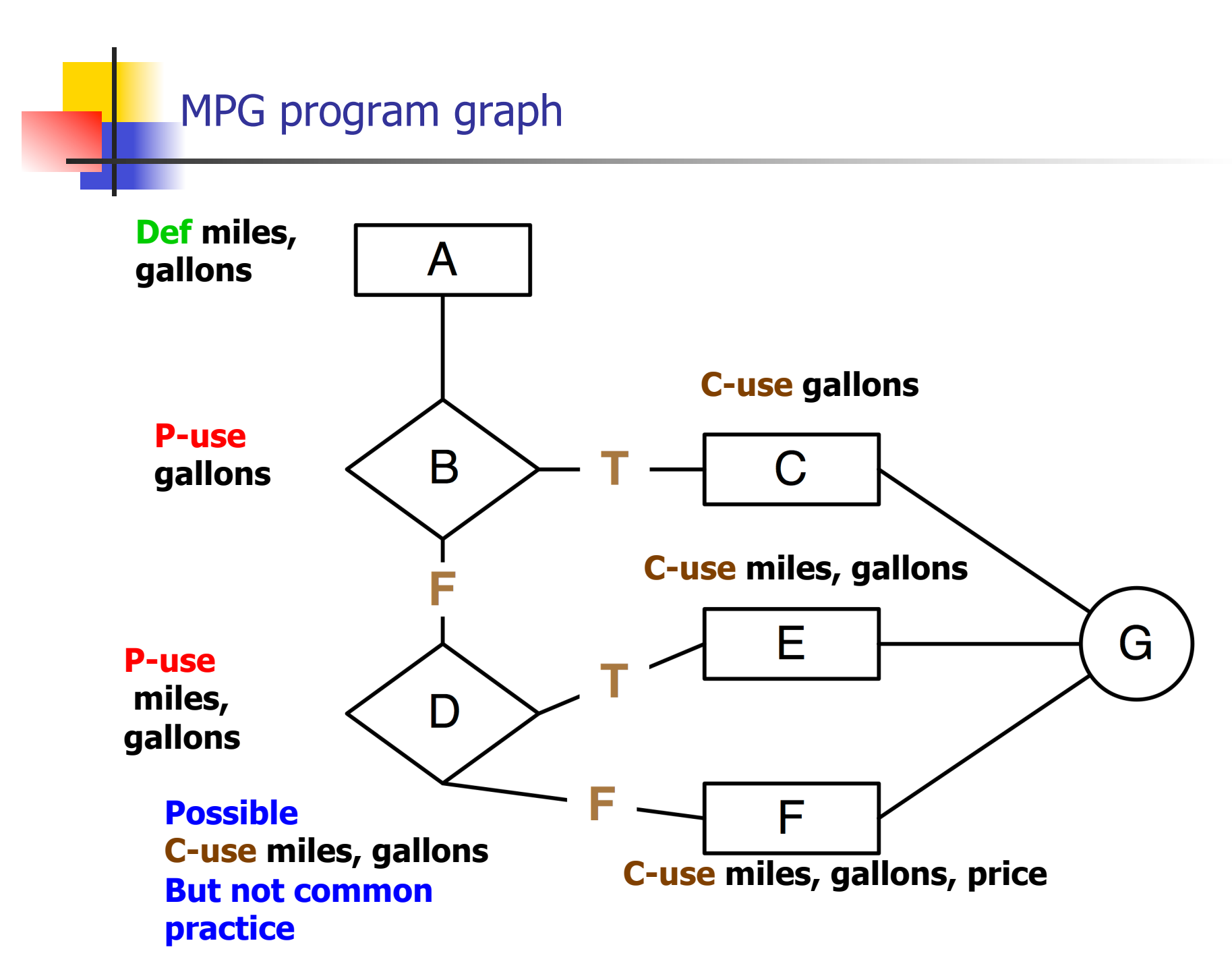

DFT–24

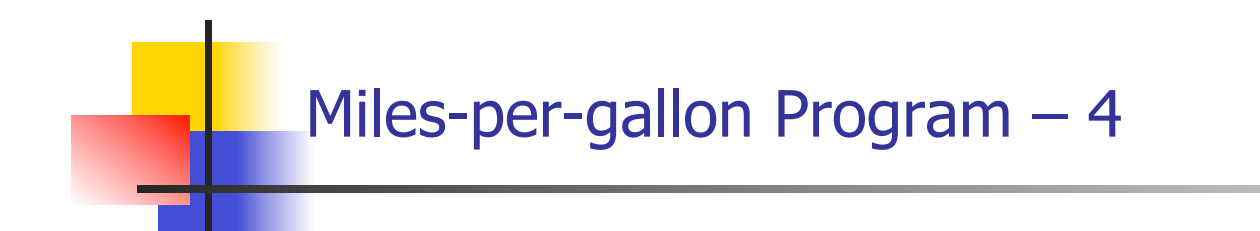

- <sup>n</sup> **We want du- and dc-paths**
- **No. 8 What do you do next?**

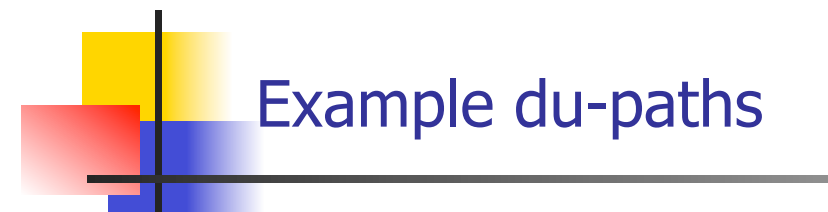

- For each variable in the miles\_per\_gallon program create the test paths for the following dataflow path sets
	- <sup>n</sup> **All-Defs (AD)**
	- <sup>n</sup> **All-C-uses (ACU)**
	- <sup>n</sup> **All-P-uses (APU)**
	- <sup>n</sup> **All-C-uses/Some-P-uses (ACU+P)**
	- <sup>n</sup> **All-P-uses/Some-C-uses (APU+C)**
	- <sup>n</sup> **All-uses**

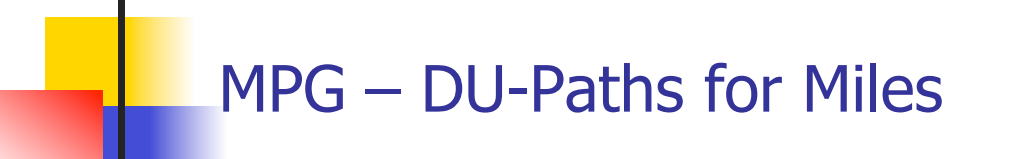

- **n** All-Defs
	- **Each definition of each variable for at least one use of the definition**
		- <sup>n</sup> **A B D**
- **n** All-C-uses
	- **n** At least one path of each variable to each c-use of the **definition**
		- <sup>n</sup> **A B D E A B D F A B D**

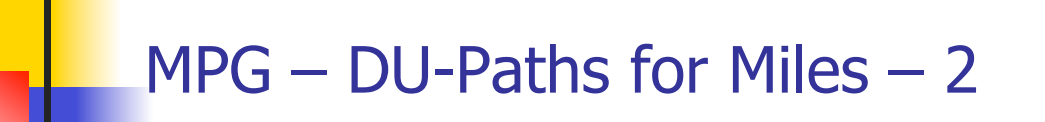

### ■ All-P-uses

**Example 10 At last one path of each variable to each p-use of the definition**

<sup>n</sup> **A B D**

- <sup>n</sup> All-C-uses/Some-P-uses
	- **EXECUTE:** At least one path of each variable definition to each c**use of the variable. If any variable definitions are not covered use p-use**
		- <sup>n</sup> **A B D E A B D F A B D**

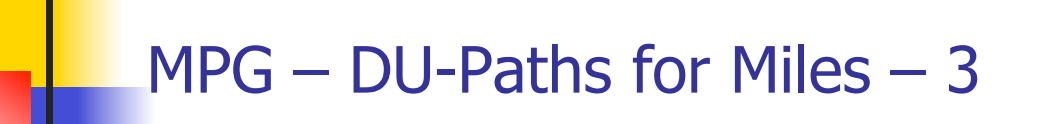

#### **All-P-uses/Some-C-uses**

**EXECUTE:** At least one path of each variable definition to each p**use of the variable. If any variable definitions are not covered by p-use, then use c-use**

<sup>n</sup> **A B D**

- <sup>n</sup> All-uses
	- **EXECUTE:** At least one path of each variable definition to each p**use and each c-use of the definition**
		- <sup>n</sup> **A B D A B D E A B D F**

# MPG – DU-Paths for Gallons

- **n** All-Defs
	- Each definition of each variable for at least one use of the **definition**
		- <sup>n</sup> **A B**
- **n** All-C-uses
	- <sup>n</sup> **At least one path of each variable to each c-use of the definition**
		- <sup>n</sup> **A B C A B D E A B D F A B D**

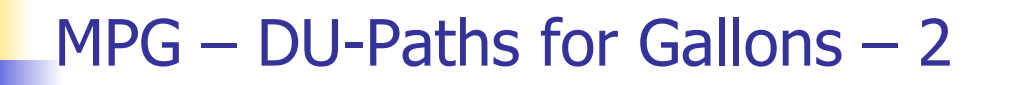

#### n All-P-uses

- **EXECUTE:** At least one path of each variable definition to each p**use of the definition**
	- <sup>n</sup> **A B A B D**
- **All-C-uses/Some-P-uses** 
	- **EXECUTE:** At least one path of each variable definition to each c**use of the variable. If any variable definitions are not covered by c-use, then use p-use**
		- <sup>n</sup> **A B C A B D E A B D F A B D**

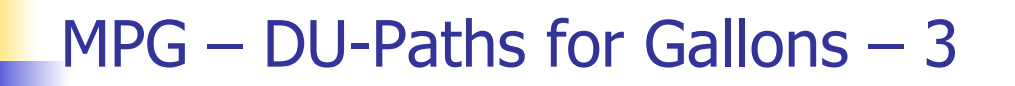

#### **All-P-uses/Some-C-uses**

- **EXECUTE:** At least one path of each variable definition to each p**use of the variable. If any variable definitions are not covered use c-use**
	- <sup>n</sup> **A B A B D**

#### **n** All-uses

- **EXECUTE:** At least one path of each variable definition to each p**use and each c-use of the definition**
	- <sup>n</sup> **A B A B C A B D A B D E A B D F**

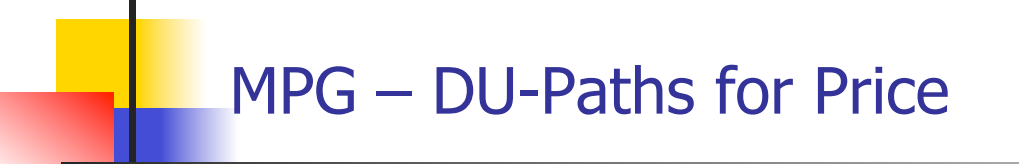

- **n** All-Defs
	- **Each definition of each variable for at least one use of the definition**
		- <sup>n</sup> **A B D F**
- **n** All-C-uses
	- **n** At least one path of each variable to each c-use of the **definition**
		- <sup>n</sup> **A B D F**

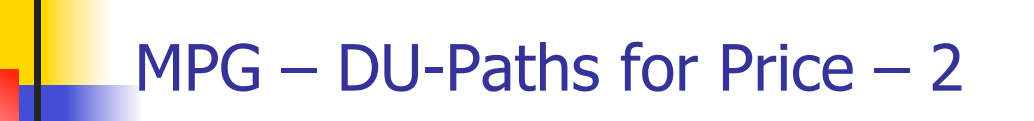

### **n** All-P-uses

- **EXECUTE:** At least one path of each variable definition to each p**use of the definition**
	- <sup>n</sup> **None**
- **All-C-uses/Some-P-uses** 
	- **EXECUTE:** At least one path of each variable definition to each c**use of the variable. If any variable definitions are not covered use p-use**
		- <sup>n</sup> **A B D F**

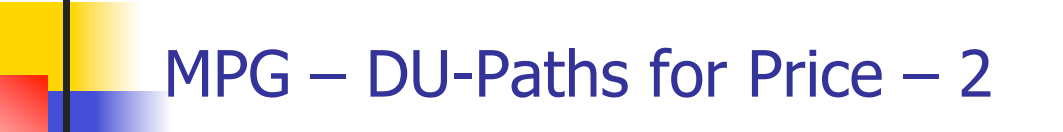

#### **All-P-uses/Some-C-uses**

- **EXECUTE: At least one path of each variable definition to each puse of the variable. If any variable definitions are not covered use c-use**
	- <sup>n</sup> **A B D F**
- **n** All-uses
	- **EXECUTE:** At least one path of each variable definition to each p**use and each c-use of the definition**
		- <sup>n</sup> **A B D F**

## Rapps-Weyuker data flow hierarchy

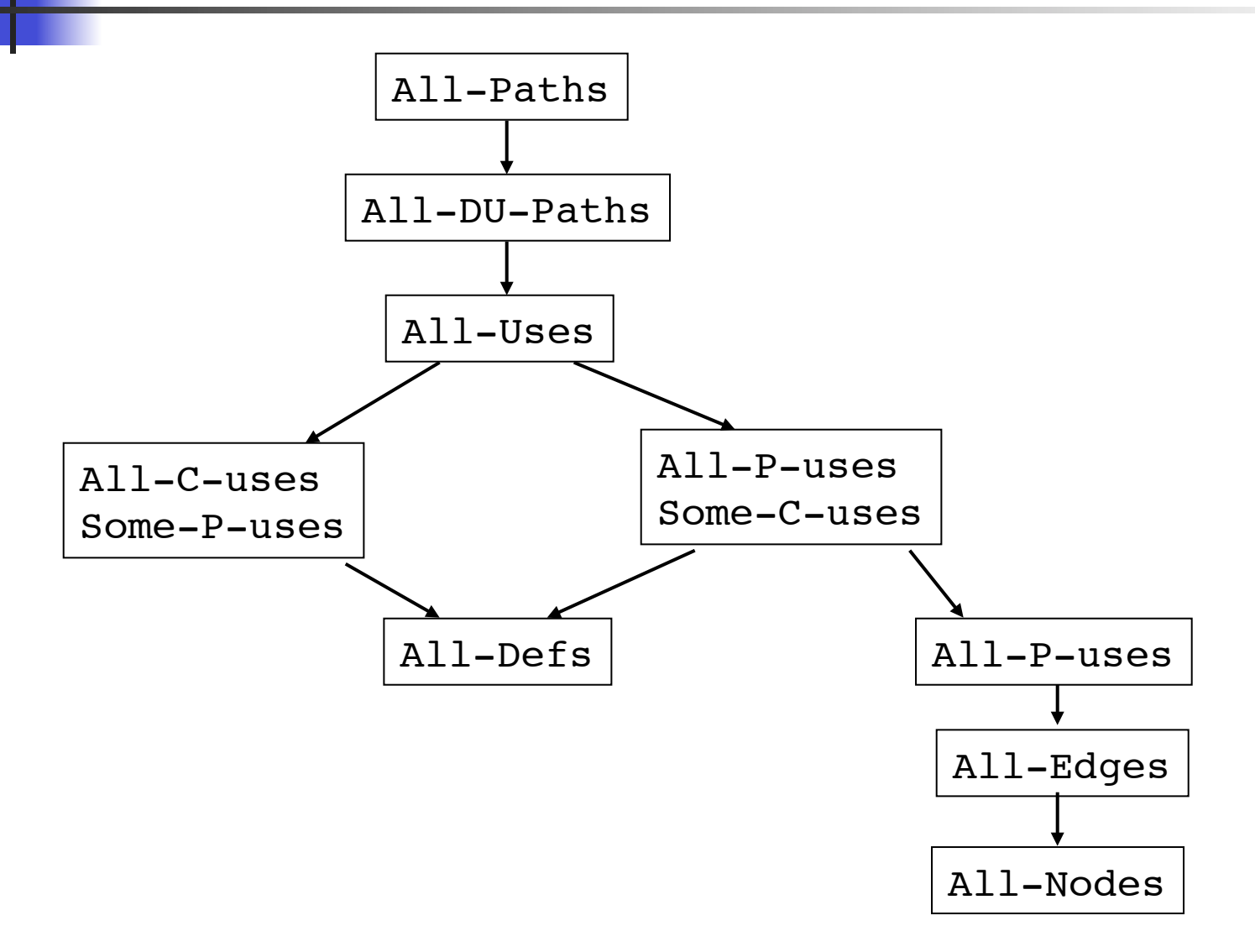

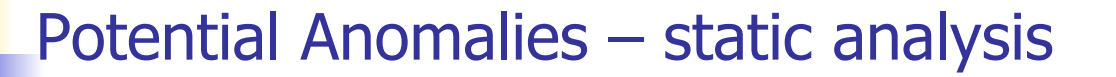

## Data flow node combinations for a variable **Allowed? – Potential Bug? – Serious defect?**

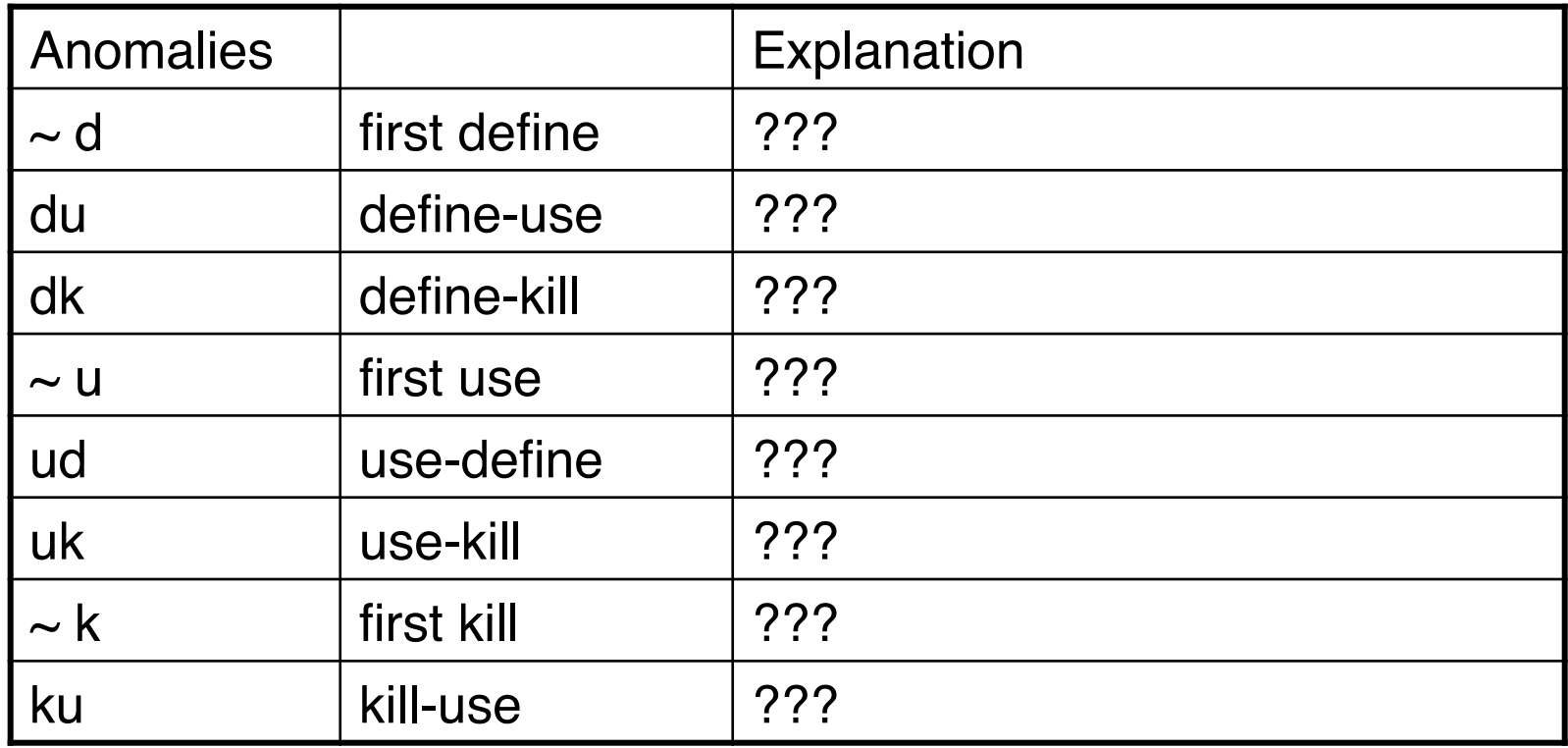

Potential Anomalies – static analysis – 2

## Data flow node combinations for a variable **Allowed? – Potential Bug? – Serious defect?**

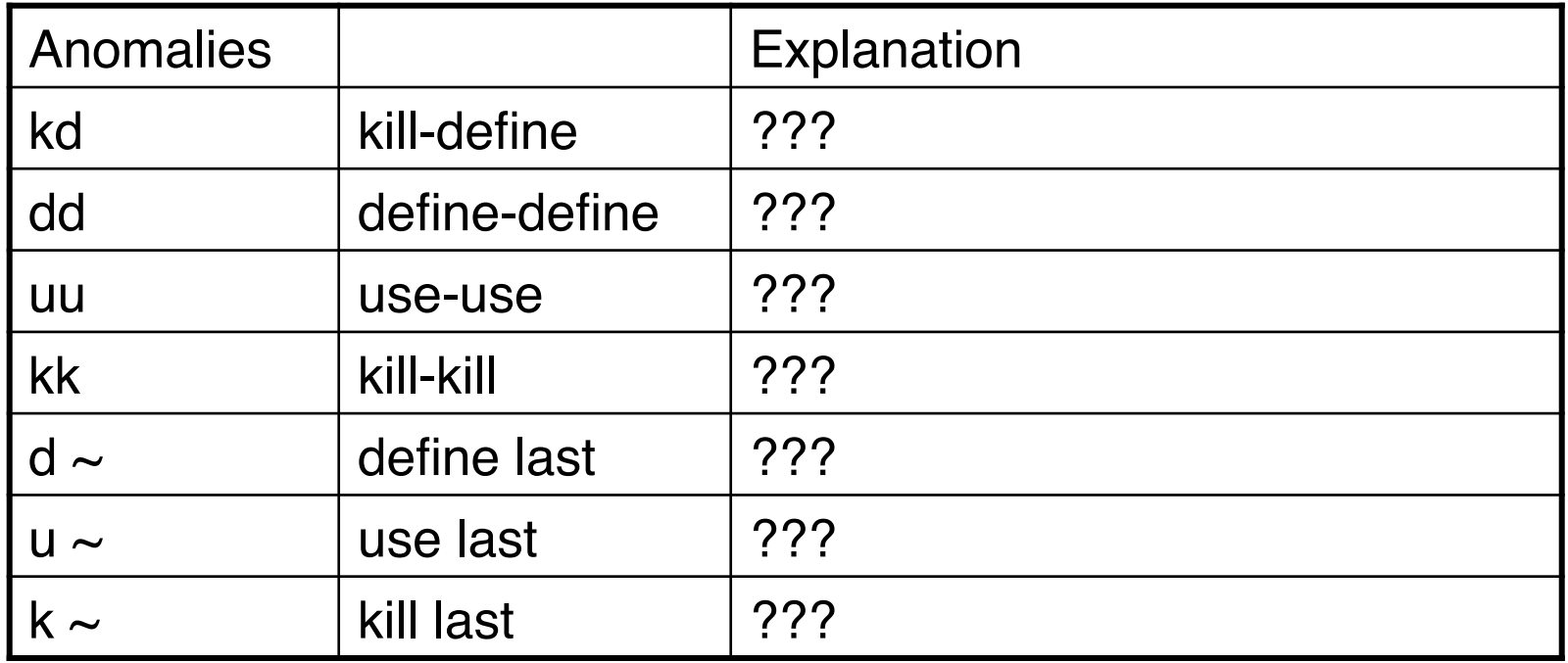

# Potential Anomalies – static analysis – 3

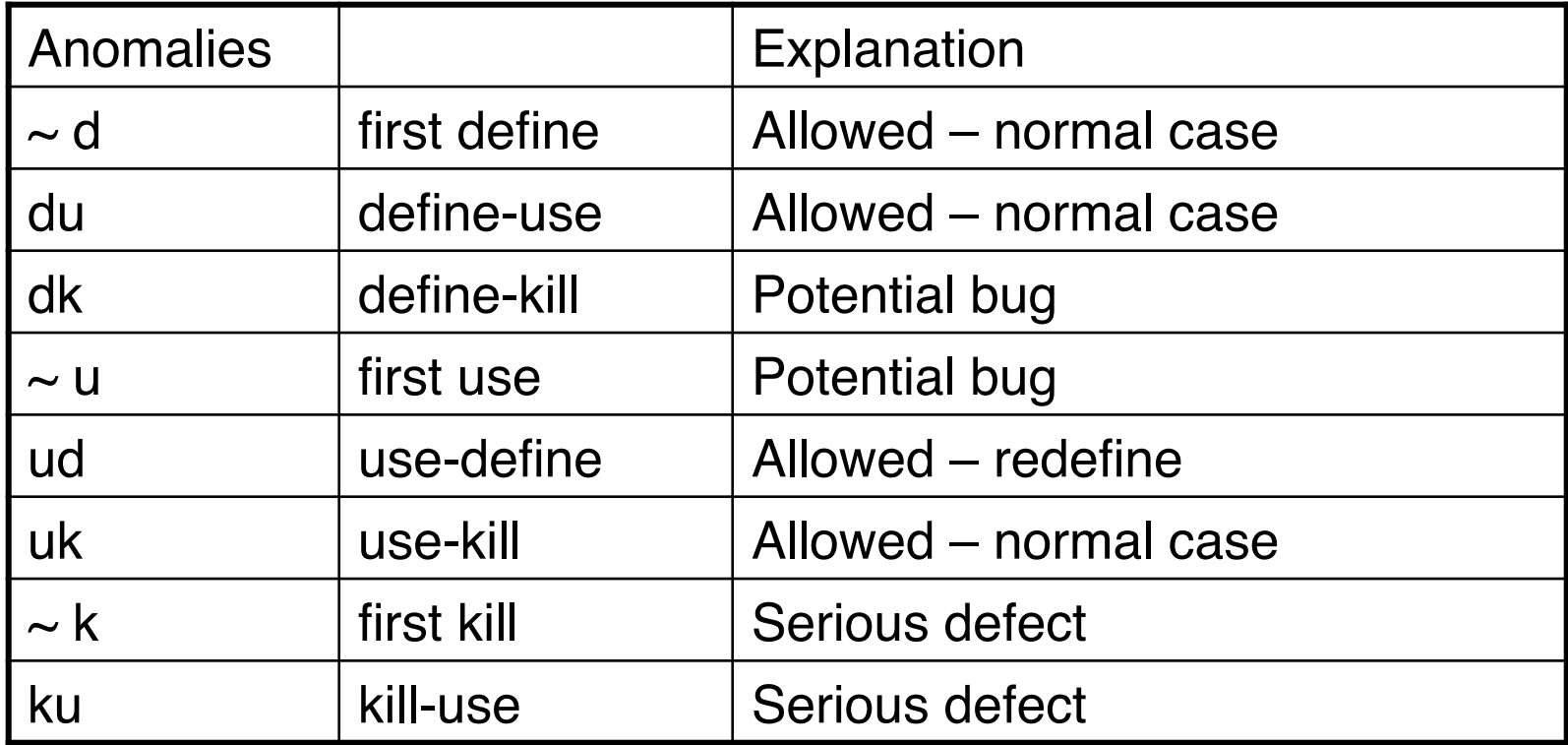

# Potential Anomalies – static analysis – 4

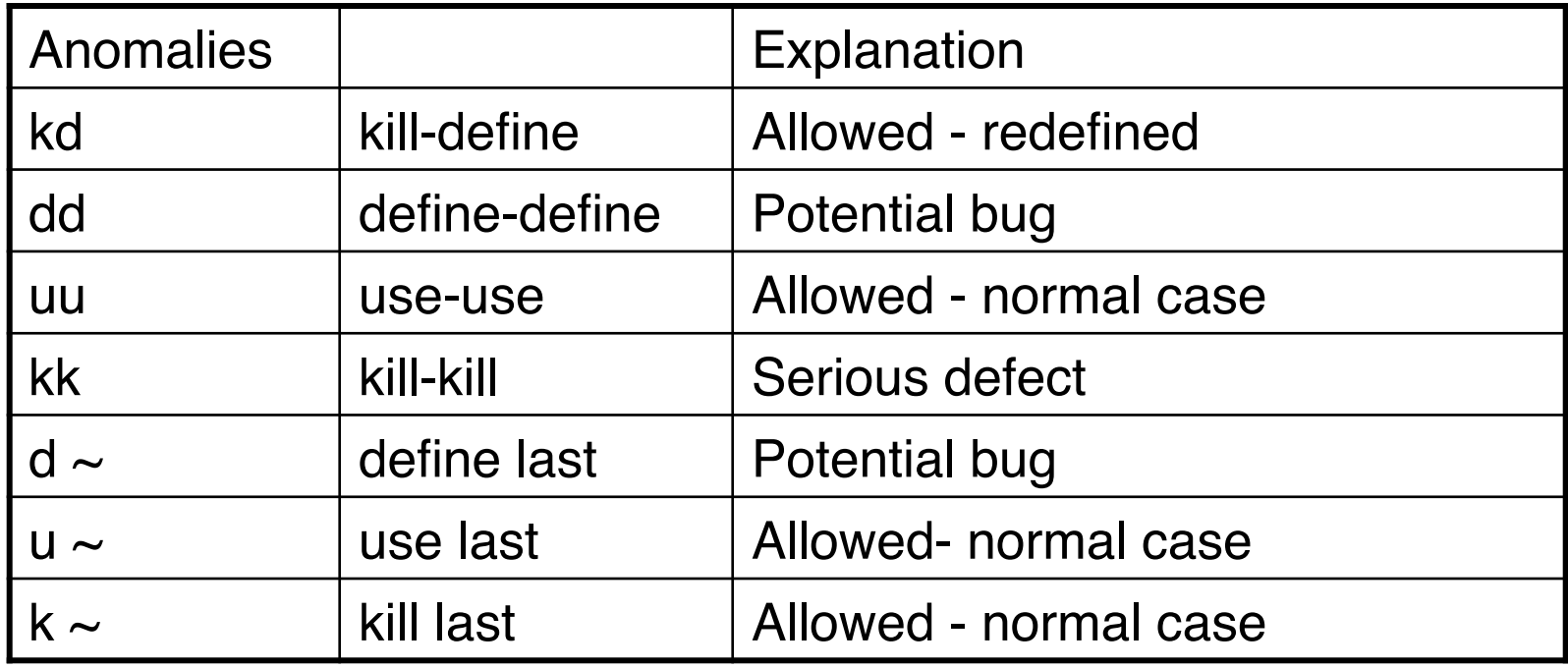

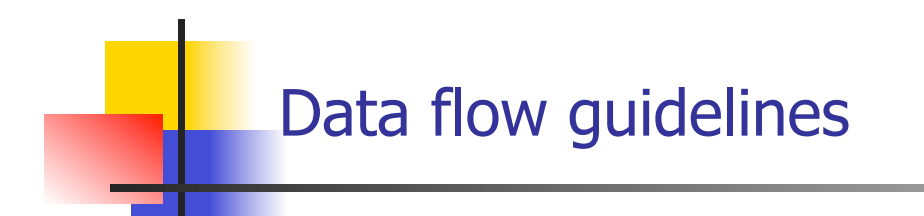

## <sup>n</sup> **When is dataflow analysis good to use?**

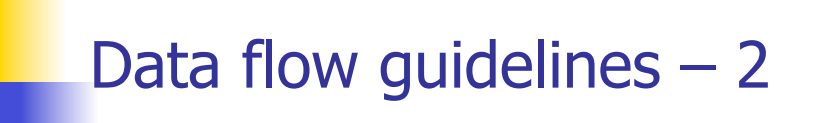

- **n** When is dataflow analysis good to use?
	- **n** Data flow testing is good for computationally/control **intensive programs**
		- **Fig. 15 F-use of variables are computed, then P-use data flow testing is good**
	- **n** Define/use testing provides a rigorous, systematic way **to examine points at which faults may occur.**

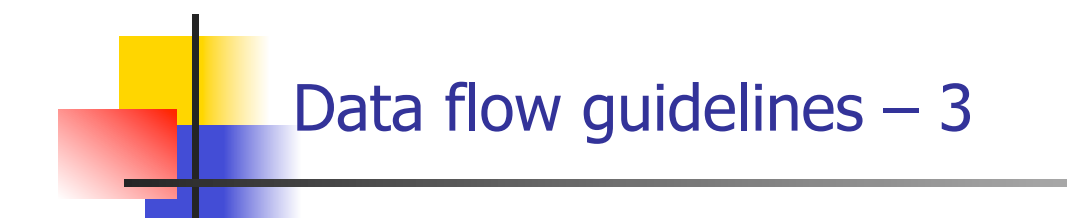

- **Aliasing of variables causes serious problems!**
- **Norking things out by hand for anything but small** methods is hopeless
- Compiler-based tools help in determining coverage values